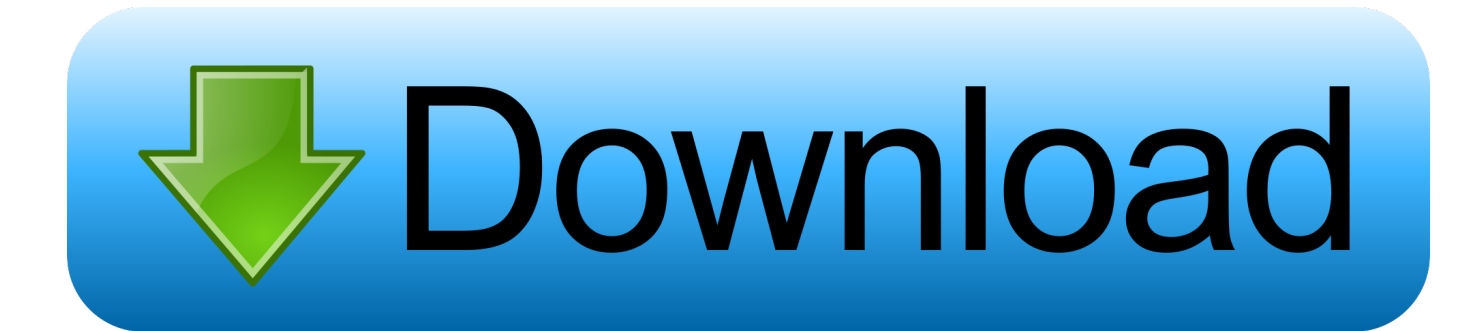

#### [Dvdremake Pro 3 6 3 Fix 2 Fit](https://trusting-villani-c5317f.netlify.app/unconverted-neopets-for-sale-download#uwYh=ZaYBYbfiLTwyTvMCKzhrqxAgbImGGxAgbYmGydi==)

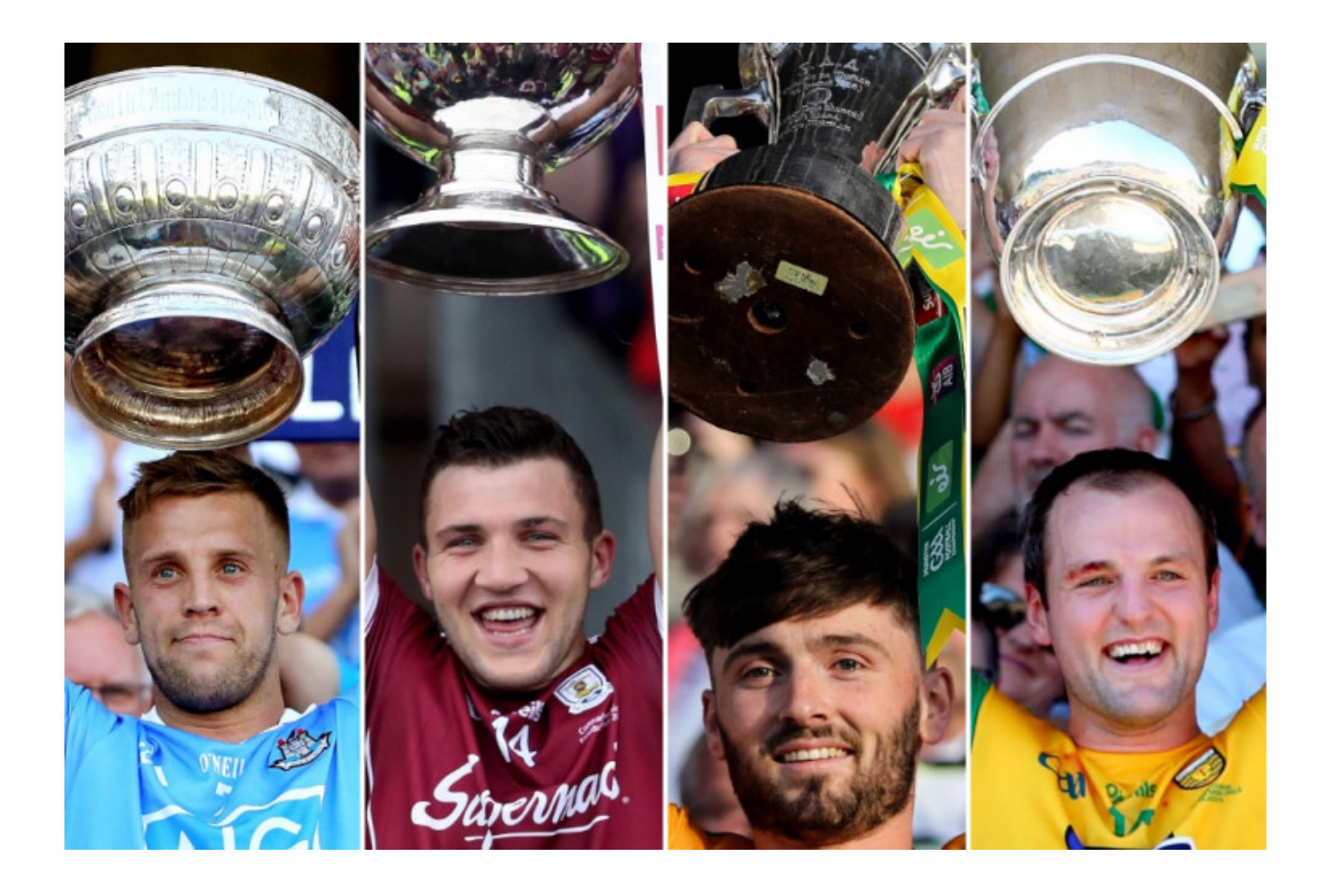

[Dvdremake Pro 3 6 3 Fix 2 Fit](https://trusting-villani-c5317f.netlify.app/unconverted-neopets-for-sale-download#uwYh=ZaYBYbfiLTwyTvMCKzhrqxAgbImGGxAgbYmGydi==)

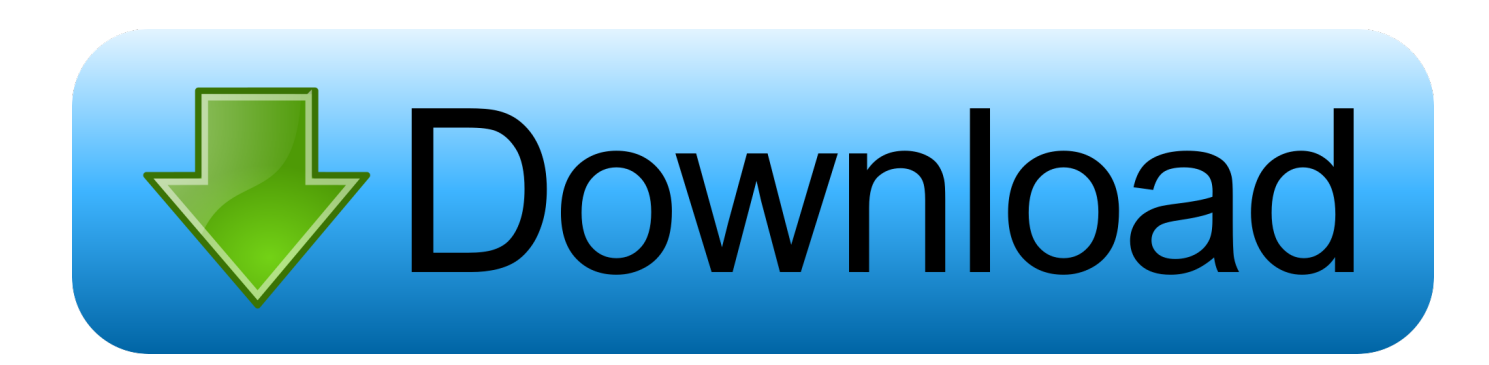

The cheaper the software, the more limited your choices I use DRM to spiff up the operation of 'finished' DVD product of other creation programs.. DvdReMake is a powerful, yet intuitive DVD editor that will let you change content, appearance and navigation of a DVD disk without the need for complete disk re-authoring.

- 1. dvdremake
- 2. dvdremake pro 3.6.3 crack
- 3. dvdremake pro 3.6 3 full

It keeps getting a little better with each release There are freeware tools that can be combined to do many of the functions of DRM, IF YOU KNOW WHAT YOU ARE DOING AND ARE WILLING TO INVEST A LOT OF TIME.

### **dvdremake**

dvdremake, dvdremake pro, dvdremake pro 3.6.3 crack, dvdremake pro download, dvdremake pro 3.6 3 full, dvdremake pro crack, dvdremake pro tutorial, dvdremake pro full, dvdremake pro 3.6.3, dvdremake full [Free Sixtyforce 1.0.1 For Mac](https://tiolaumerdu.weebly.com/blog/free-sixtyforce-101-for-mac)

It offers unprecedented control over DVD manipulation I will admit that learning registers and commands can be daunting at first, but while the official forums look quiet, if you post a question, someone is very quick to respond with an answer.. I commented on this tool in 2005, I feel obligated to comment again I have used a lot of different software to create DVDs, both freeware and payware.. Remove unneeded angles, Disable menu buttons to material you have removed, Delete menus for selected language, Cut out credits or embedded studio logos, Remove warning/rating screens, Remove menu transitions, Split a DVD into 2 discs. [Maryland Driver Improvement Program Test Answers](http://sayttinvergsuf.webblogg.se/2021/march/maryland-driver-improvement-program-test-answers.html)

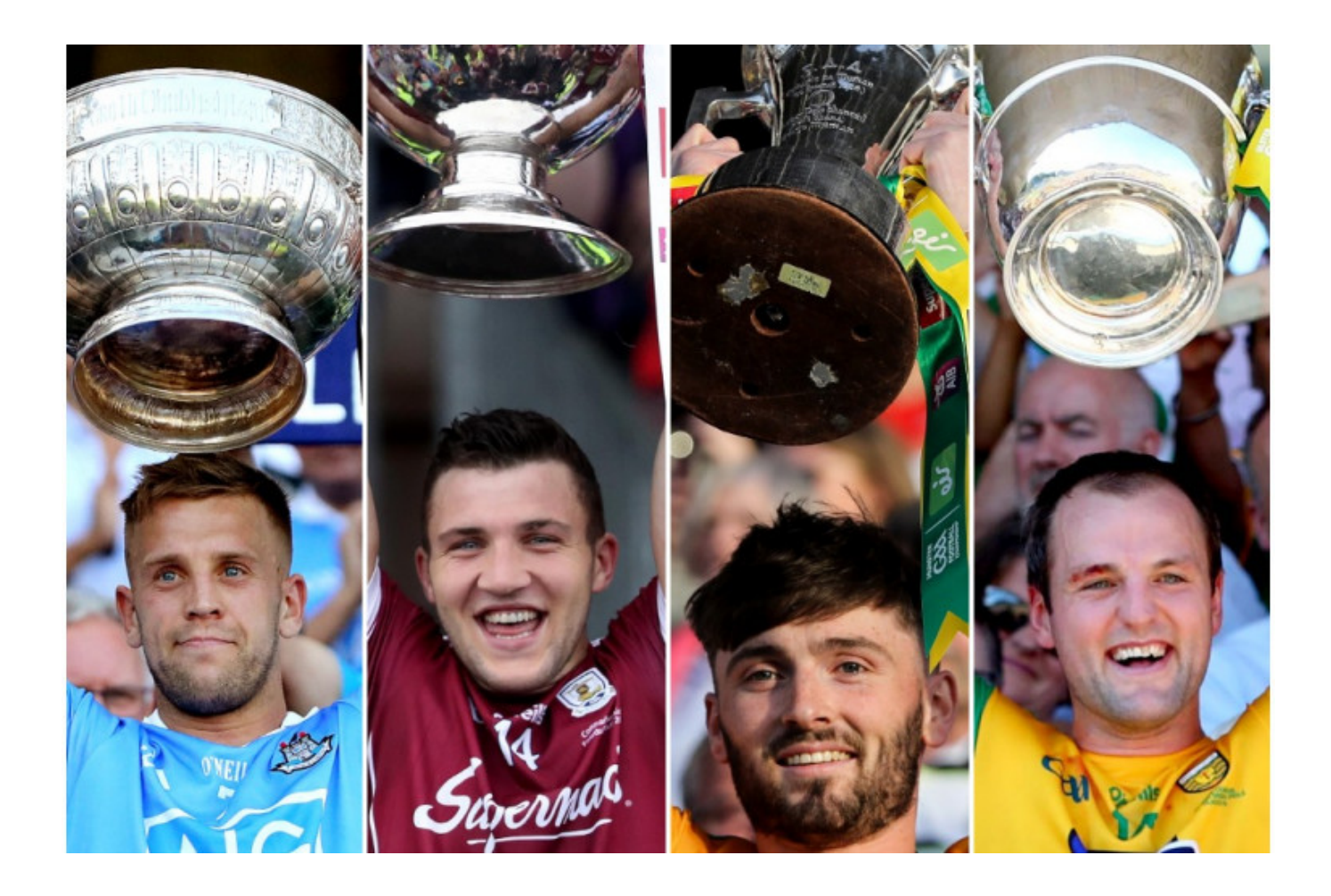

# **dvdremake pro 3.6.3 crack**

#### [Сублицензия Азартные Игры Панама](https://www.goodreads.com/topic/show/21902104-sifolyv)

 This is the greatest DVD editor I have come across Generally, when I make my DVD's, I use Photoshop to design the menus, Encore to compile the DVD menus and then I use DVDRemake Pro to put the menus and the DVD's together. [Is Silverlight](https://shrouded-refuge-78025.herokuapp.com/Is-Silverlight-Required-For-Mac.pdf) [Required For Mac](https://shrouded-refuge-78025.herokuapp.com/Is-Silverlight-Required-For-Mac.pdf)

## **dvdremake pro 3.6 3 full**

<u>[برنامج تحميل من اليوتيوب على اللاب توب تويتر](https://sketarunis.mystrikingly.com/blog/cb6c32ca293)</u>

DRM's operational layout is logical and almost bulletproof in how it operates The more you learn about DVDs, the more you will appreciate DRM.. DRM makes it easy to change the operational flow and trim out a few frames here or there or even split a cell to create a new chapter.. Perhaps one was English 6 channel, the other 2 channel?DRM does things that others won't do, easily.. For example, I create not-for-sale DVDs for a non-profit Barbershop group, from shooting video through burning the DVDs.. DVD Architect, TDA and DVD-Lab are excellant programs for creating DVDs However, as in any 'canned' application you are limited in choices of how the final DVD will function.. I could not imagine using a program like Encore for DVD compilation, mostly because it lacks even the basic script functions.. DVDReMake Pro has more features like joining multiple DVDs and keeping the original menus, see. e828bfe731 [Msn Download Mac](http://grosapthey.yolasite.com/resources/Msn-Download-Mac.pdf)

e828bfe731

[Shareware Nfi Prnu Compare For Mac](http://benisenka.tistory.com/9)